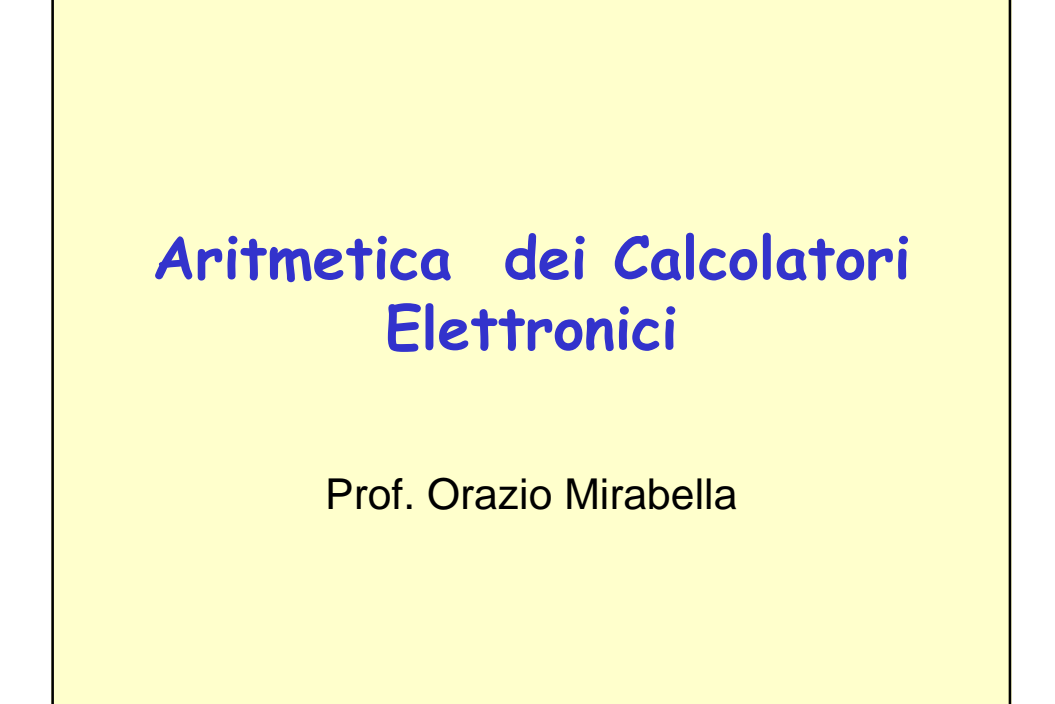

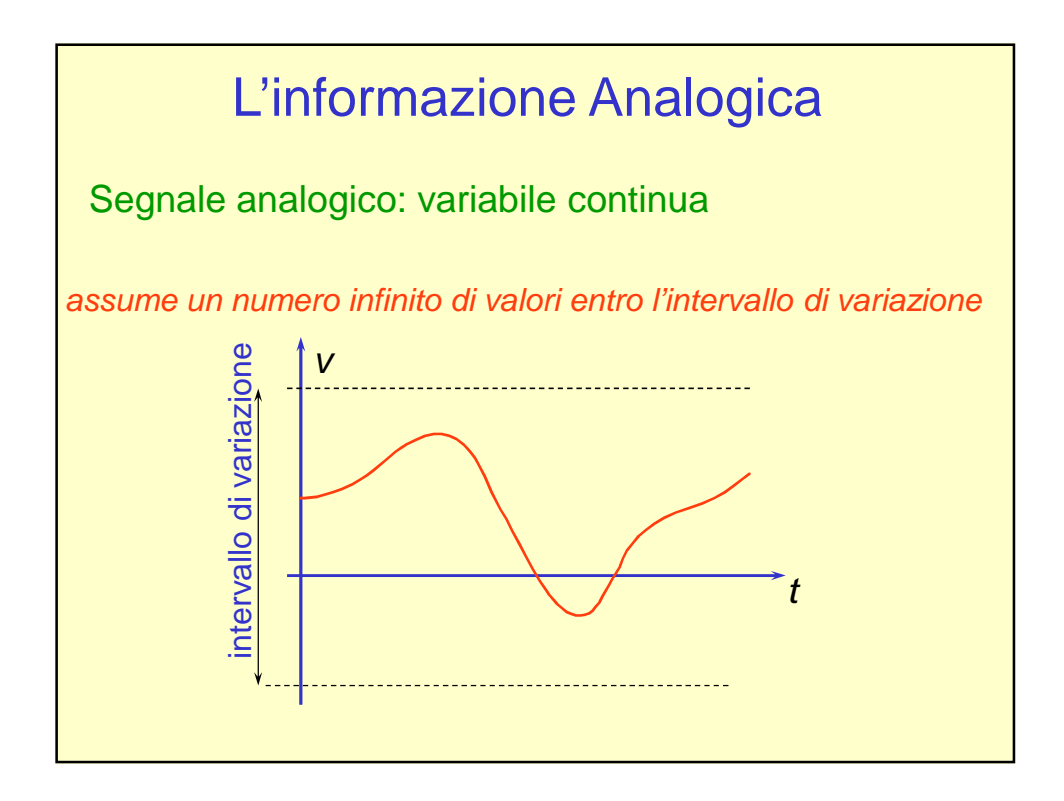

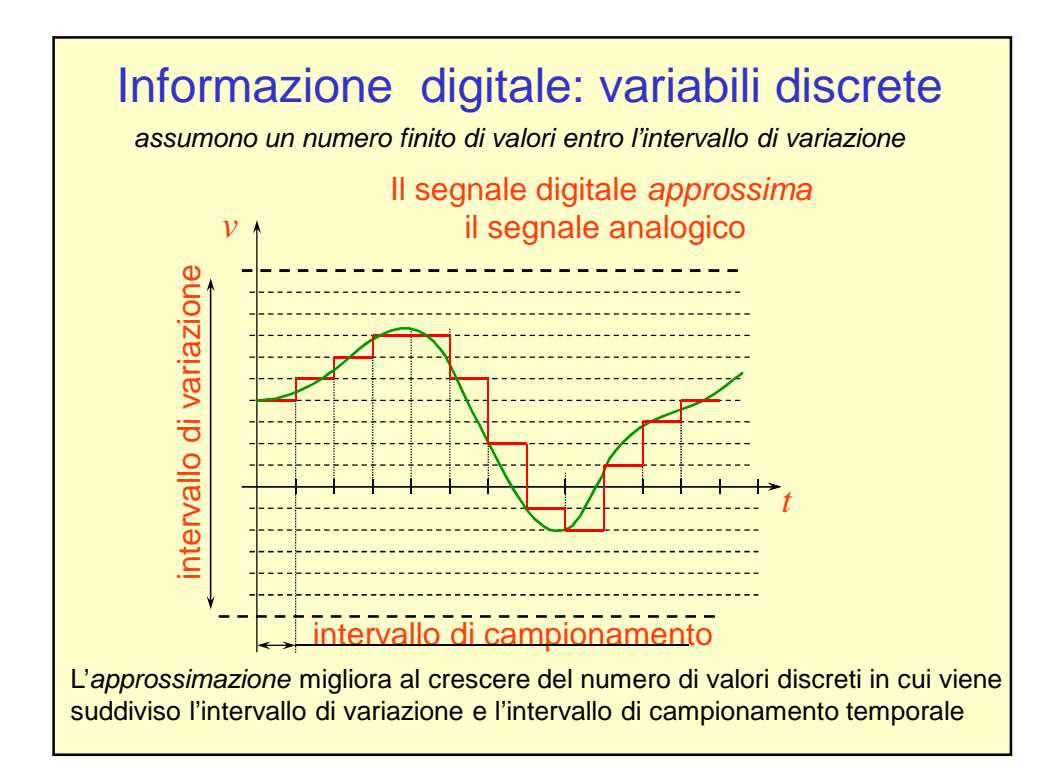

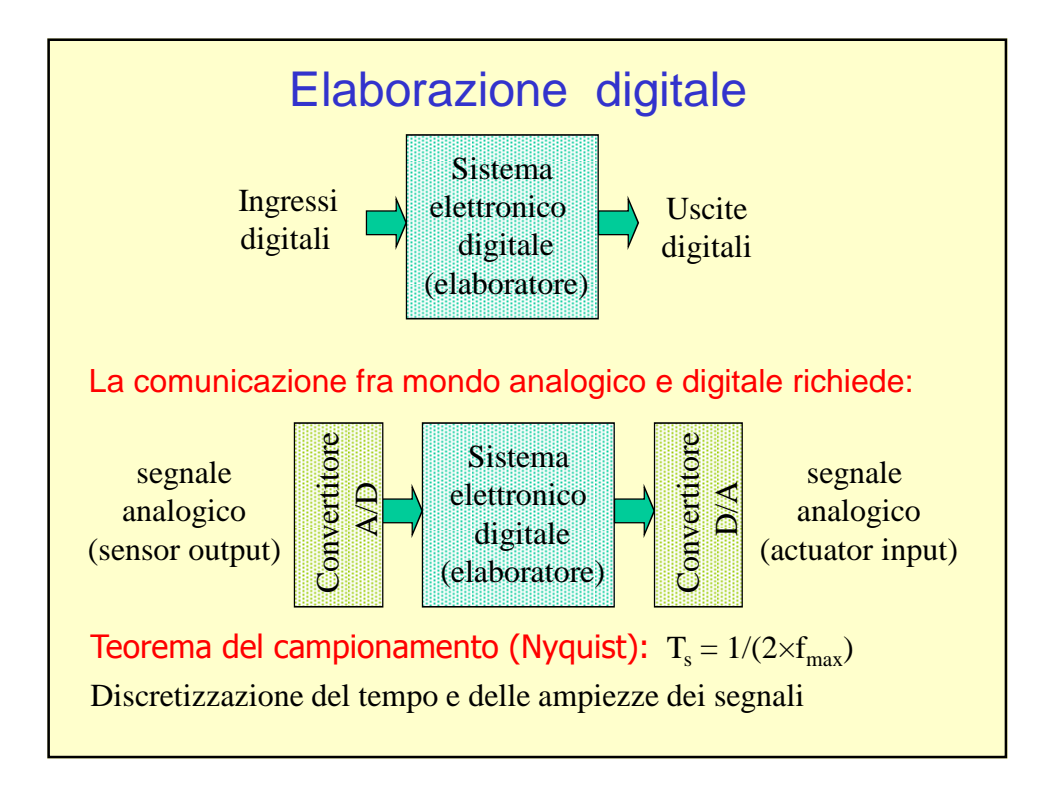

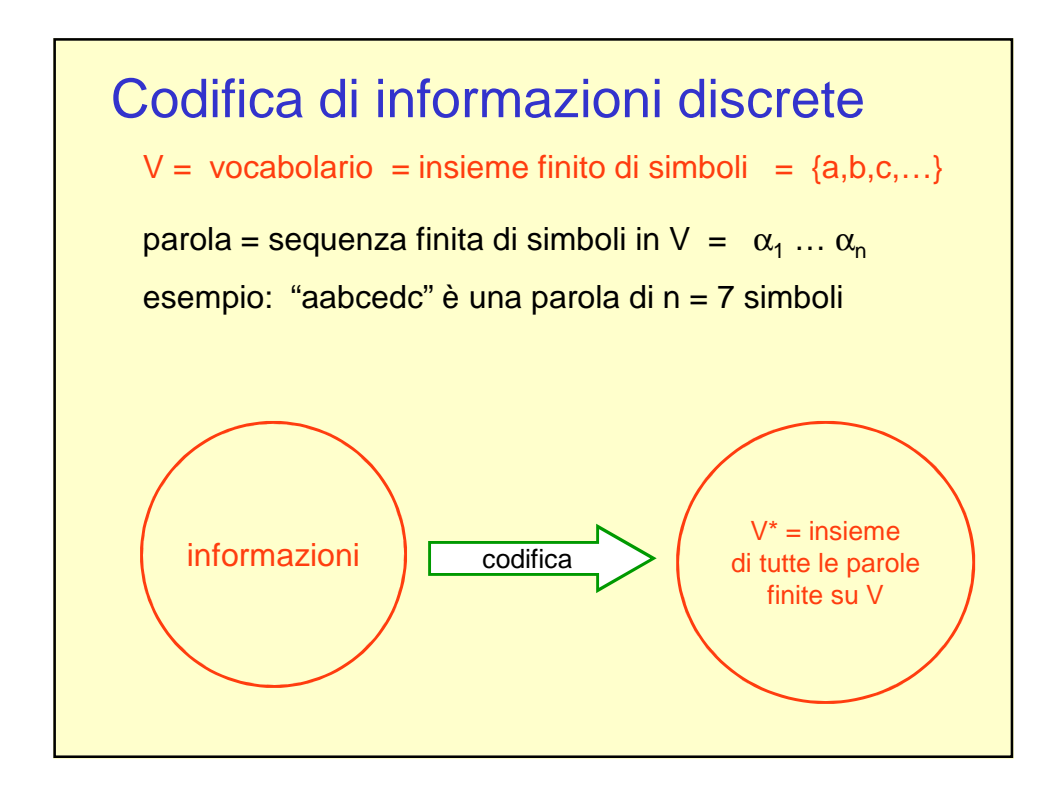

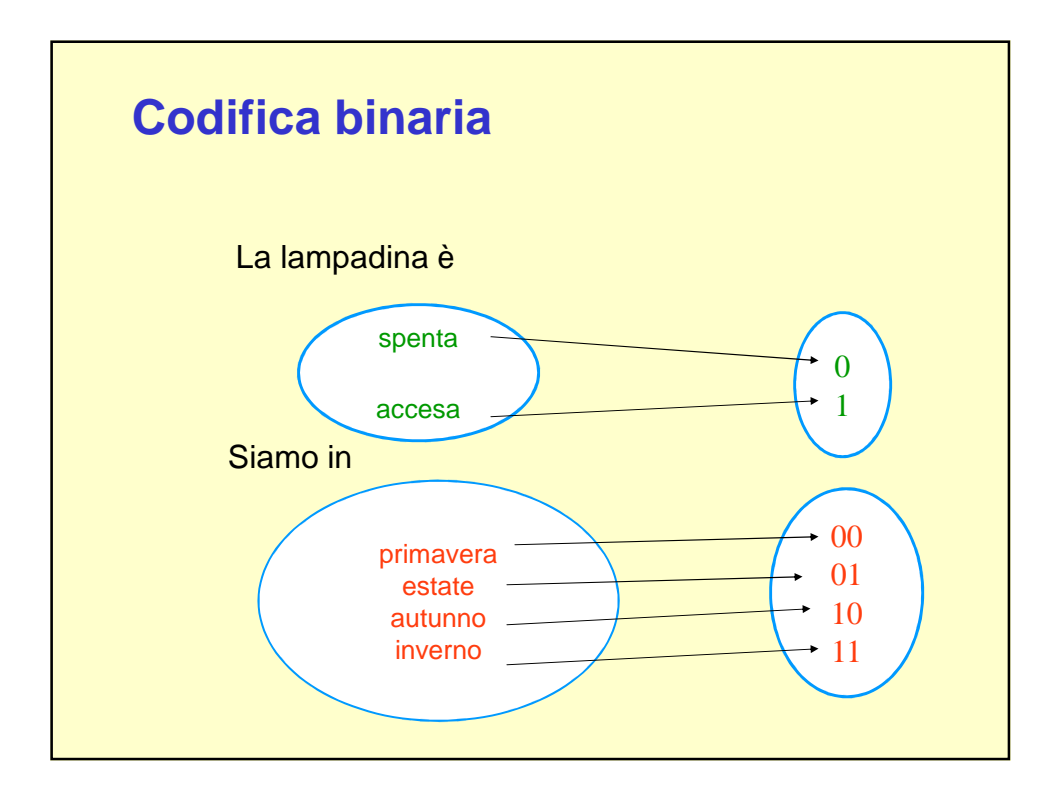

## **La codifica dei numeri**

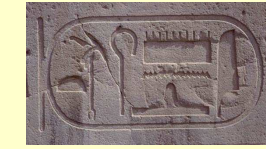

**Rappresentazioni dal passato**

La rappresentazione *unaria* è sicuramente la codifica più semplice dei numeri

La barretta I rappresenta il numero 1

La sequenza IIIIII denota il numero 6 e così via La dimensione della rappresentazione cresce in modo lineare con il numero da rappresentare: Impraticabile per gestire numeri 'grandi'

Per minimizzare la dimensione della rappresentazione i romani hanno introdotto una codifica basata sui multipli di 5 - Alfabeto: I V X L C D M

I numeri si ottengono come combinazioni di tali simboli. 19 rappresentato da XIX 1281 rappresentato da M CC LXXX I 50.000 rappresentato da una sequenza di 50 M

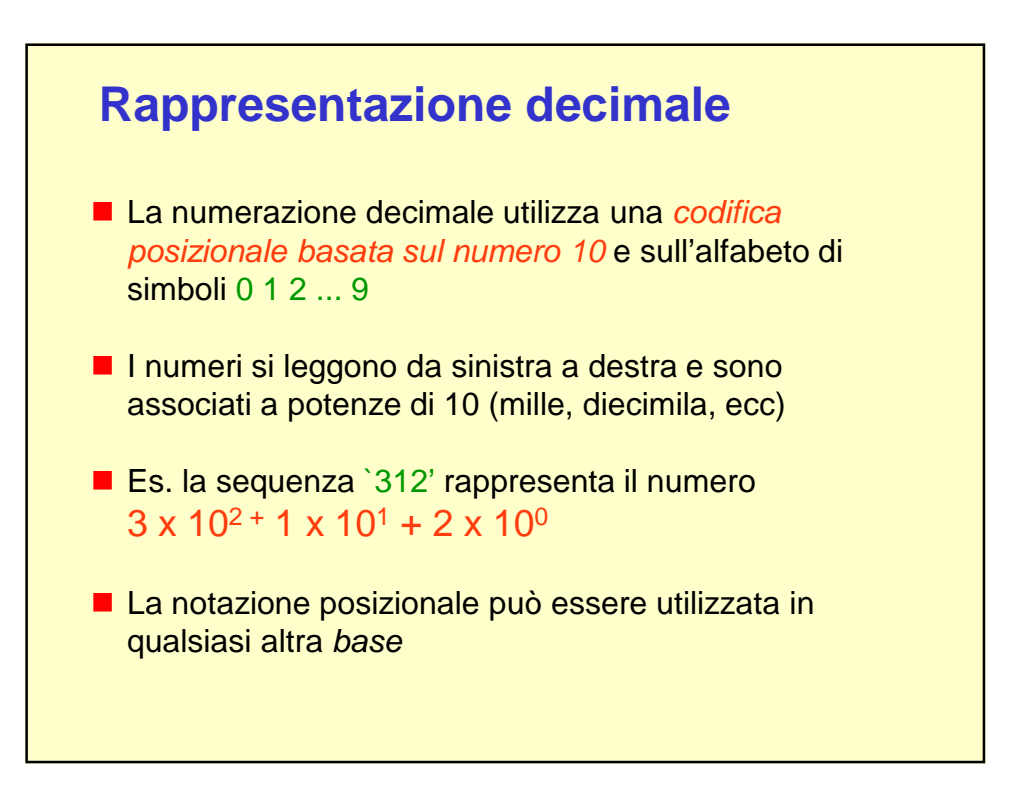

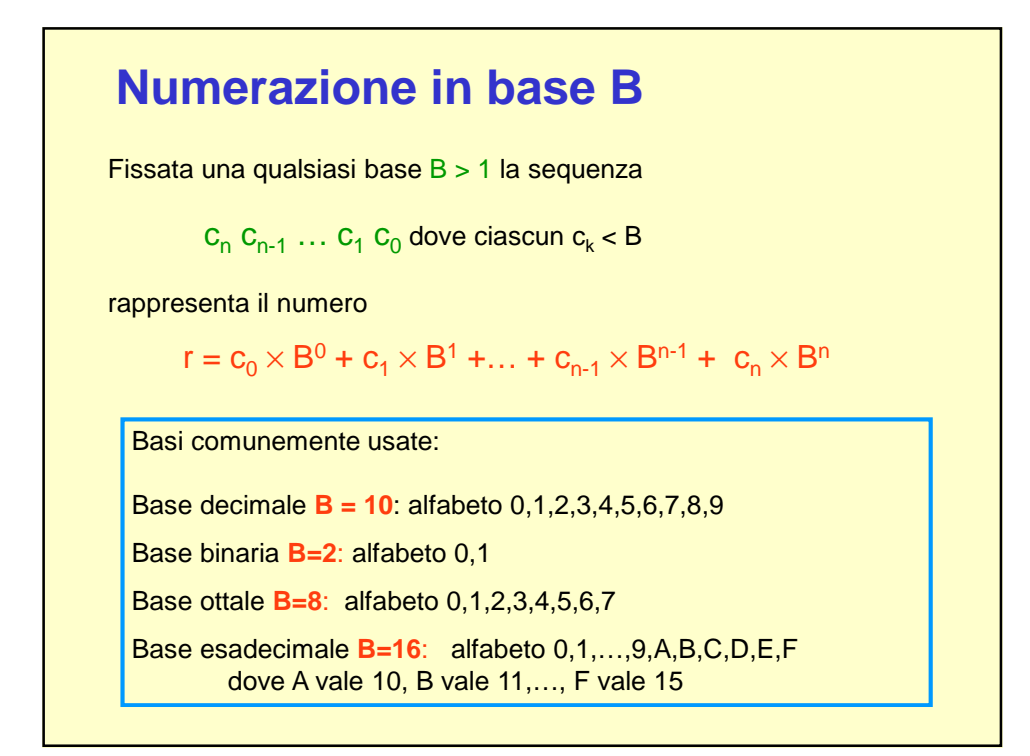

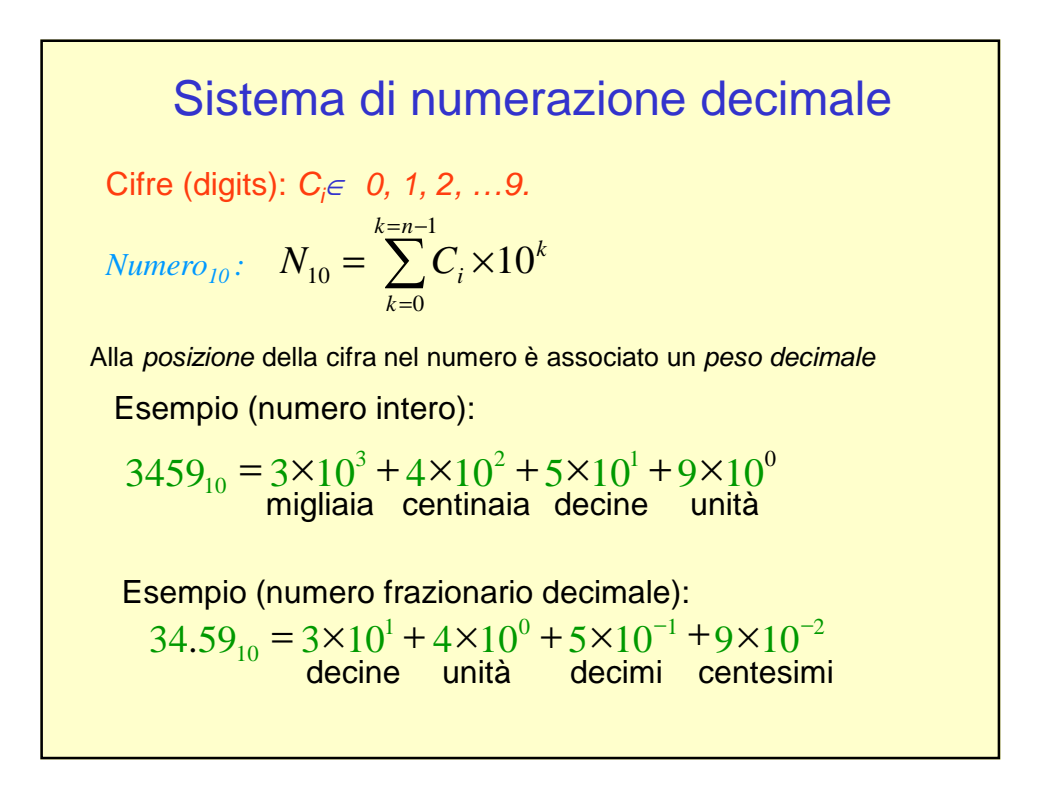

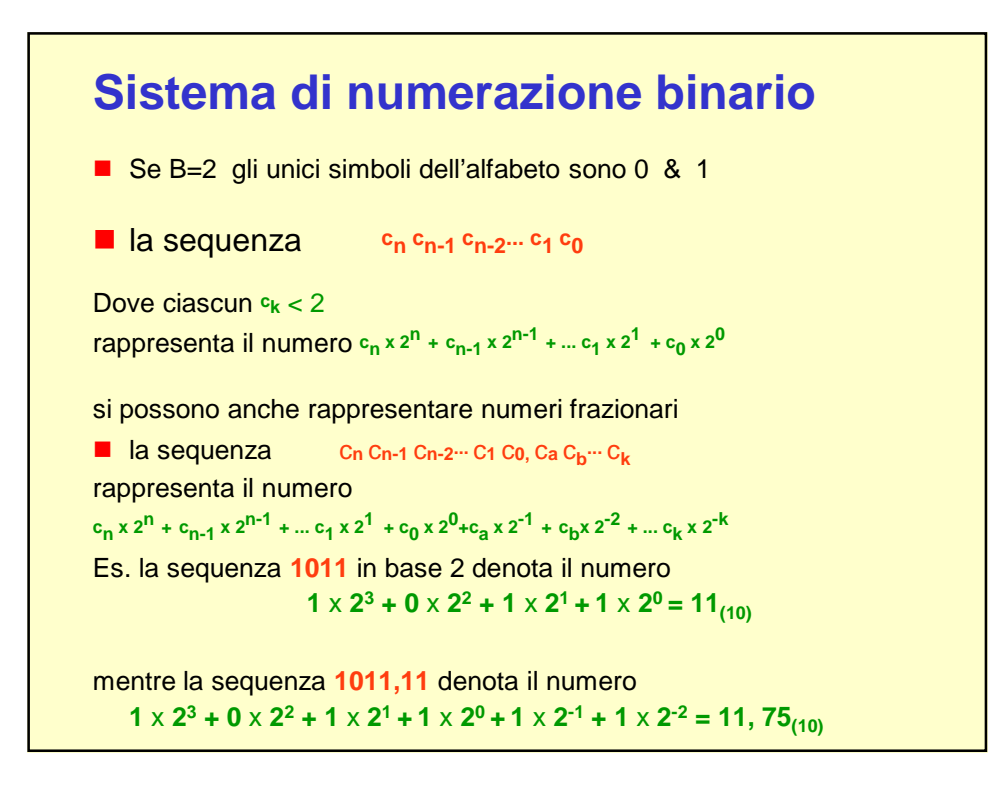

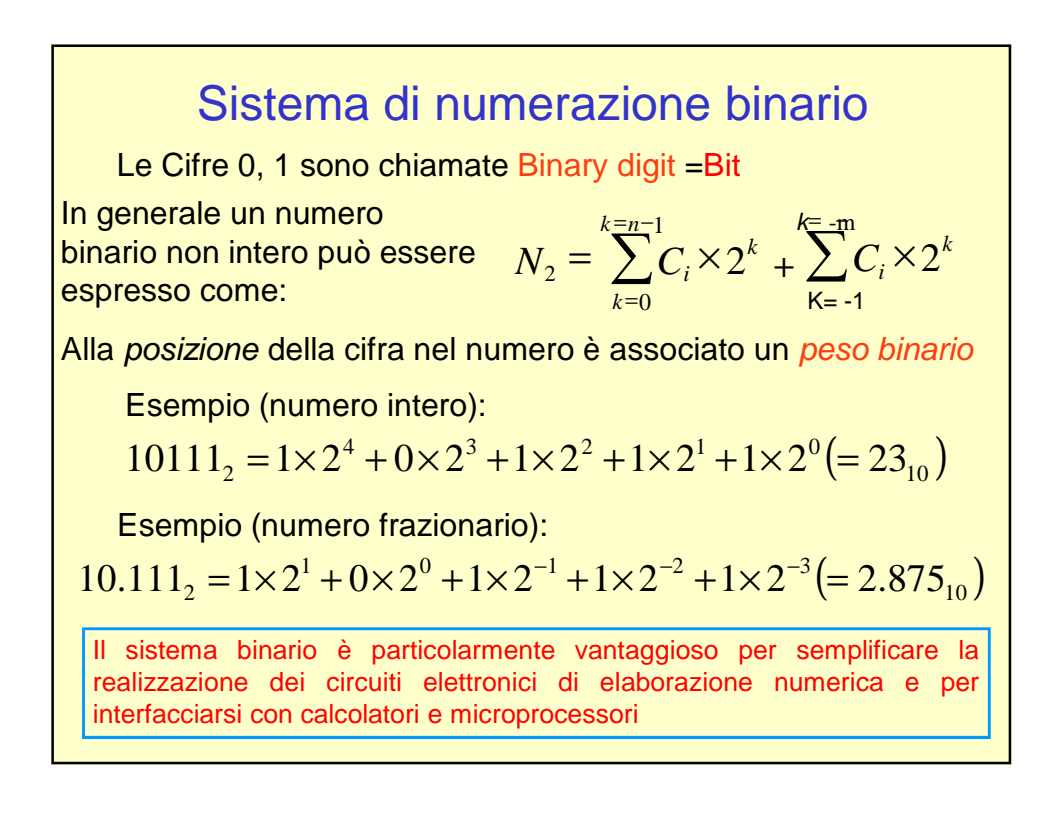

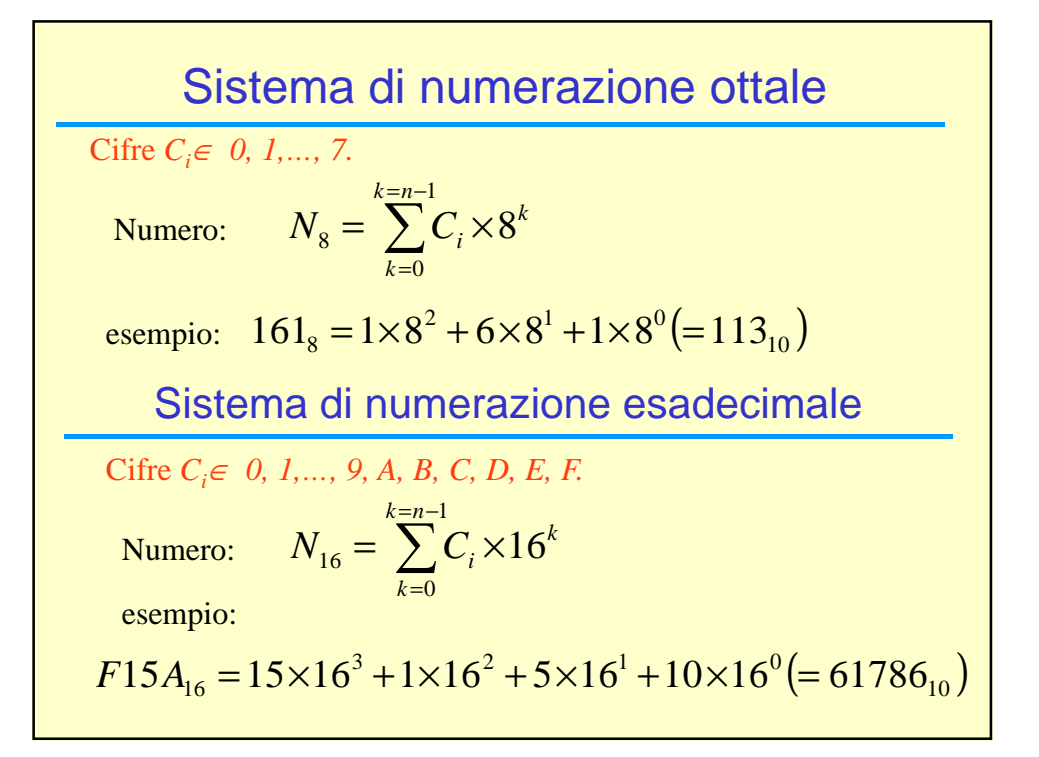

## Conversione fra sistemi di numerazione Regola generale: conversione del numero reale a (maggiore di 1) in base  $b = 10$ nel corrispondente numero reale c in base d. c si ottiene dividendo a per d. I resti ad ogni passo della divisione rappresentano le cifre di c. Esempio: convertire  $27_{10}$  nel suo equivalente in base 2 in questo caso:  $c=$ ?; a= $27$ (decimale >1); b=10; d= $2$ 27:2=13 resto 1 ( bit meno significativo: peso  $2^0$ ) 13:2=6 resto 1 (peso  $2^1$ ) 6:2=3 resto 0 (peso  $2^2$ )  $3:2=1$  resto 1 (peso  $2^3$ ) 1:2=0 resto 1 ( bit più significativo: peso  $2^4$ ) per cui: 27 $_{10}$ =11011 $_{2}$  (=1  $\times$ 2<sup>4</sup>+ 1  $\times$ 2 $^{3}$ + 0  $\times$ 2 $^{2}$ + 1  $\times$ 2 $^{1}$ + 1  $\times$ 2 $^{0})$

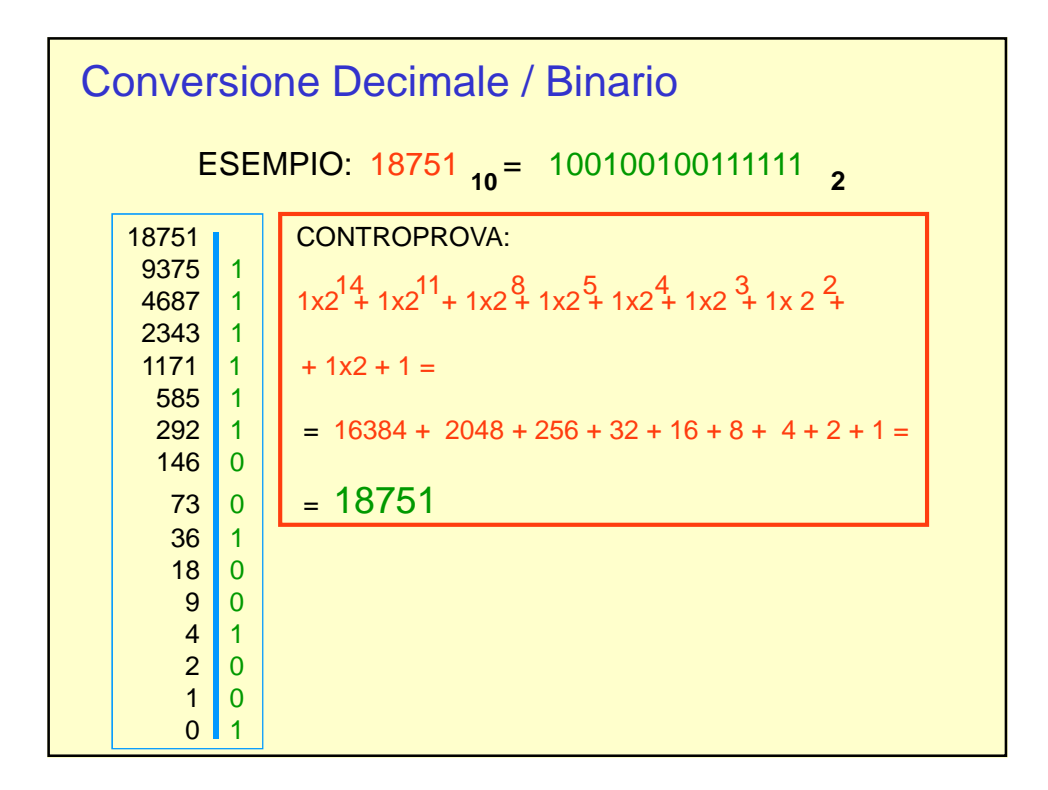

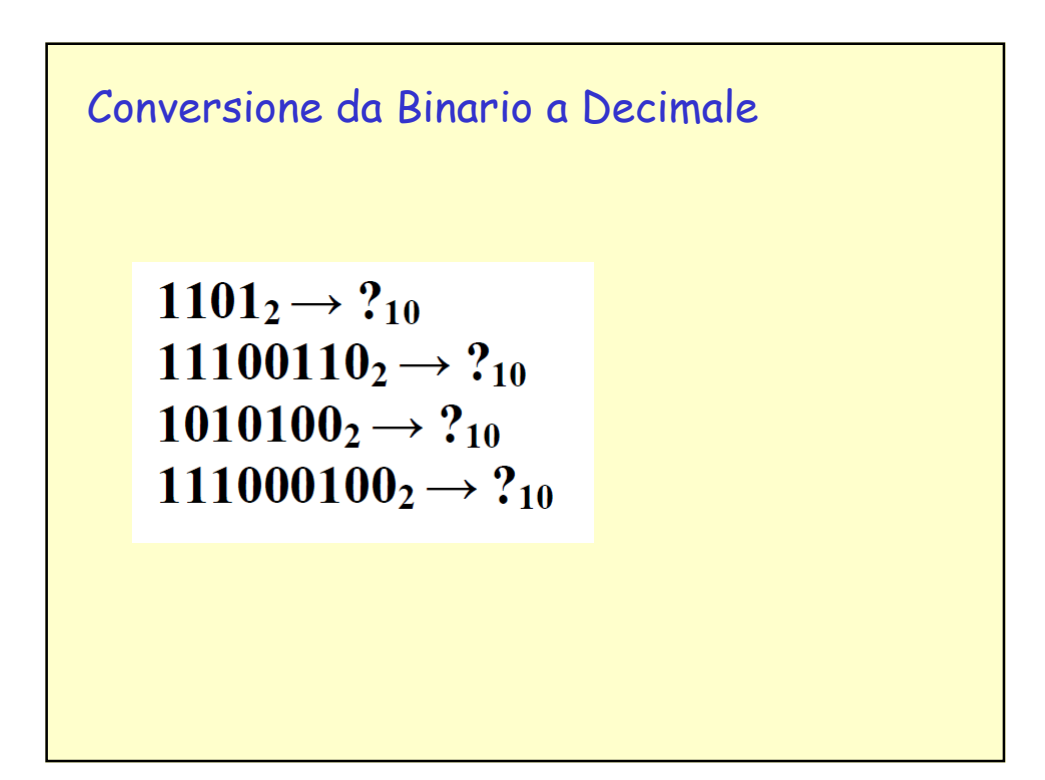

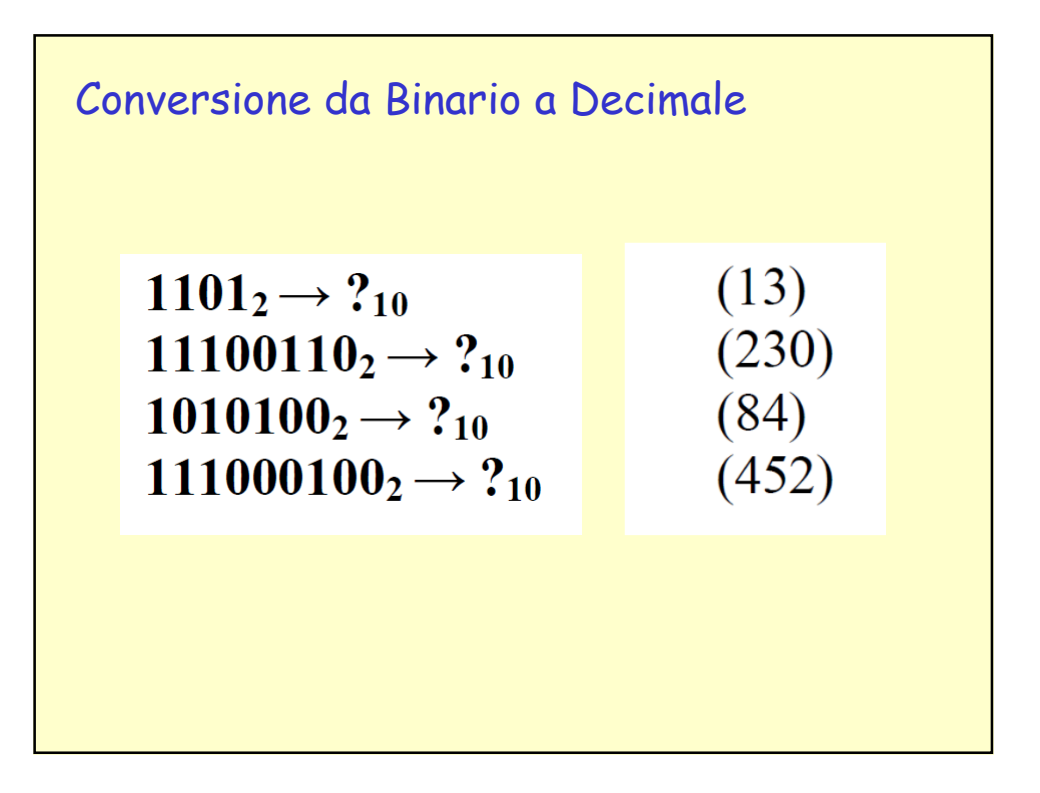

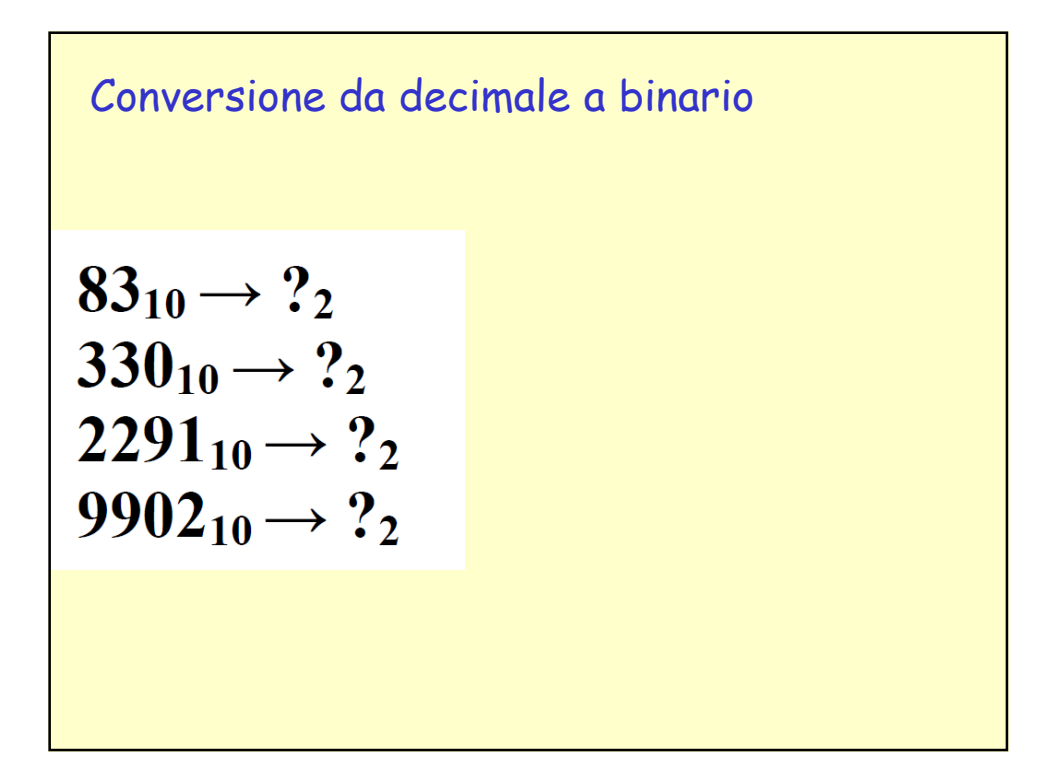

Conversione da decimale a binario

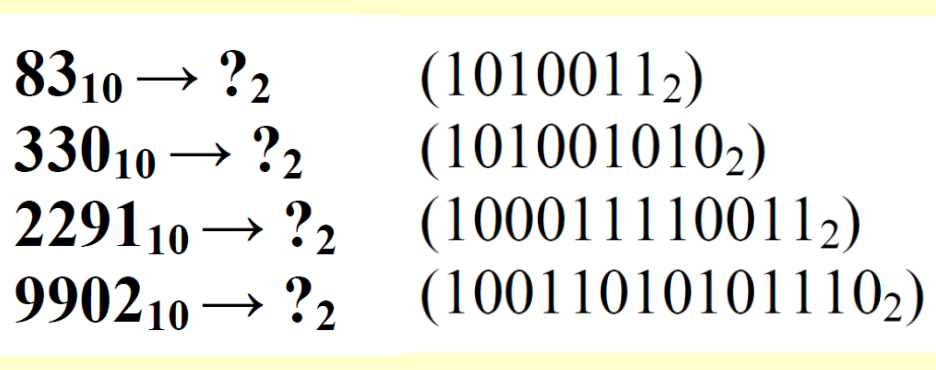

## Conversione Decimale / Binario parte frazionaria

Conversione del numero reale a (minore di 1) in base b=10 nel corrispondente numero reale c in base d. C si ottiene moltiplicando a per d. Le parti intere ad ogni passo della moltiplicazione rappresentano le cifre di c.

Esempio: convertire  $0.375<sub>10</sub>$  nel suo equivalente in base 2

in questo caso:  $c=$ ?; a=0.375(decimale <1); b=10; d=2  $0.375 \times 2 = 0.750$  parte intera 0; parte frazionaria 0.750; (peso  $2^{-1}$ )  $0.750 \times 2 = 1.500$  parte intera 1; parte frazionaria 0.500; (peso  $2^{-2}$ )  $0.500 \times 2 = 1.000$  parte intera 1; parte frazionaria 0.000; (peso  $2^{-3}$ ) per cui:  $0.375_{10} = 0.011_{2} (=0+0' 2^{-1} + 1' 2^{-2} + 1' 2^{-3})$ 

Per convertire un numero frazionario, basta procedere separatamente alla conversione della parte intera e della parte frazionaria

Analogamente per le conversioni da decimale in altri sistemi numerici

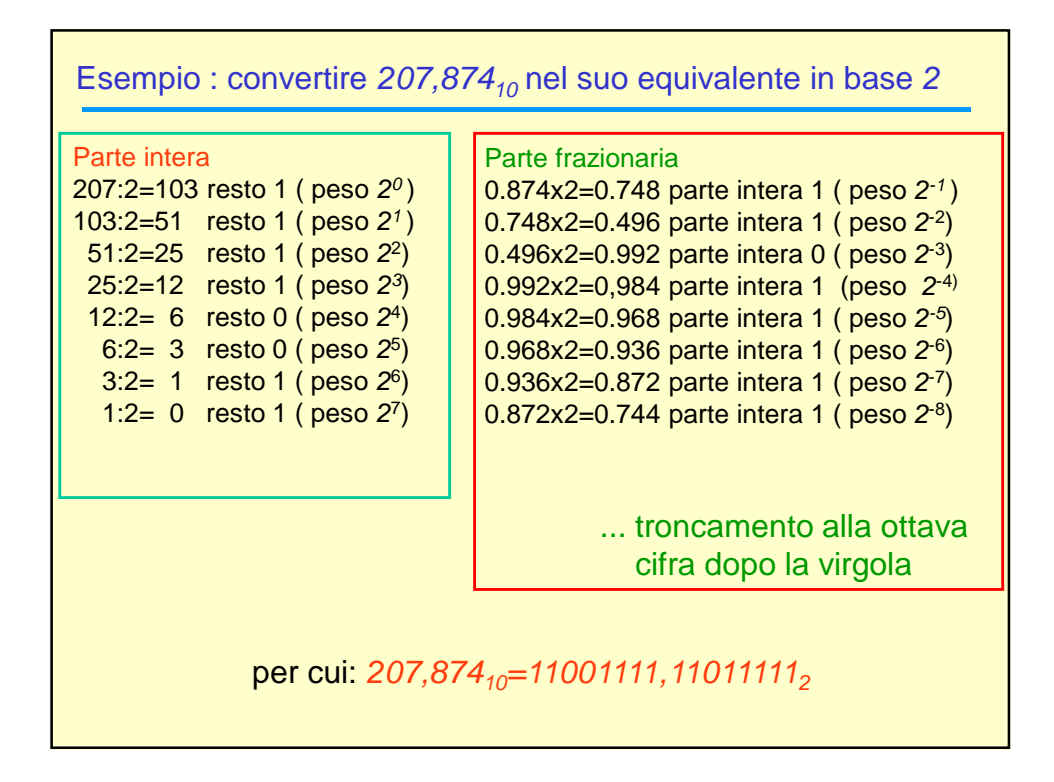

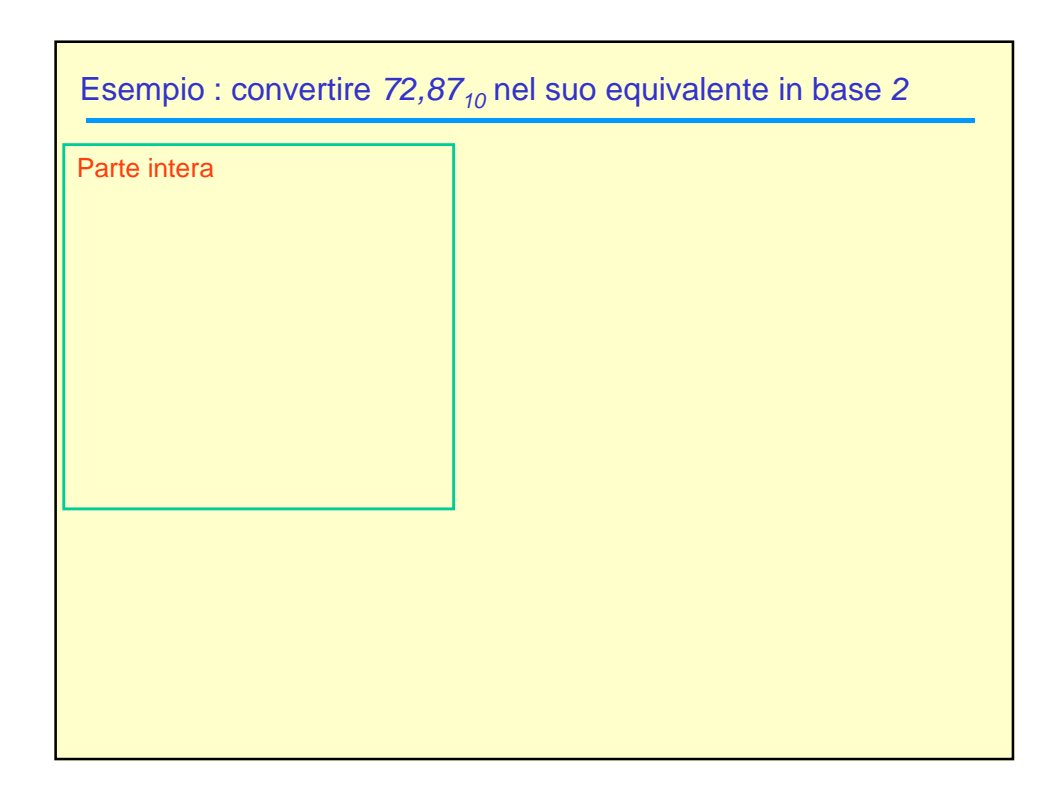

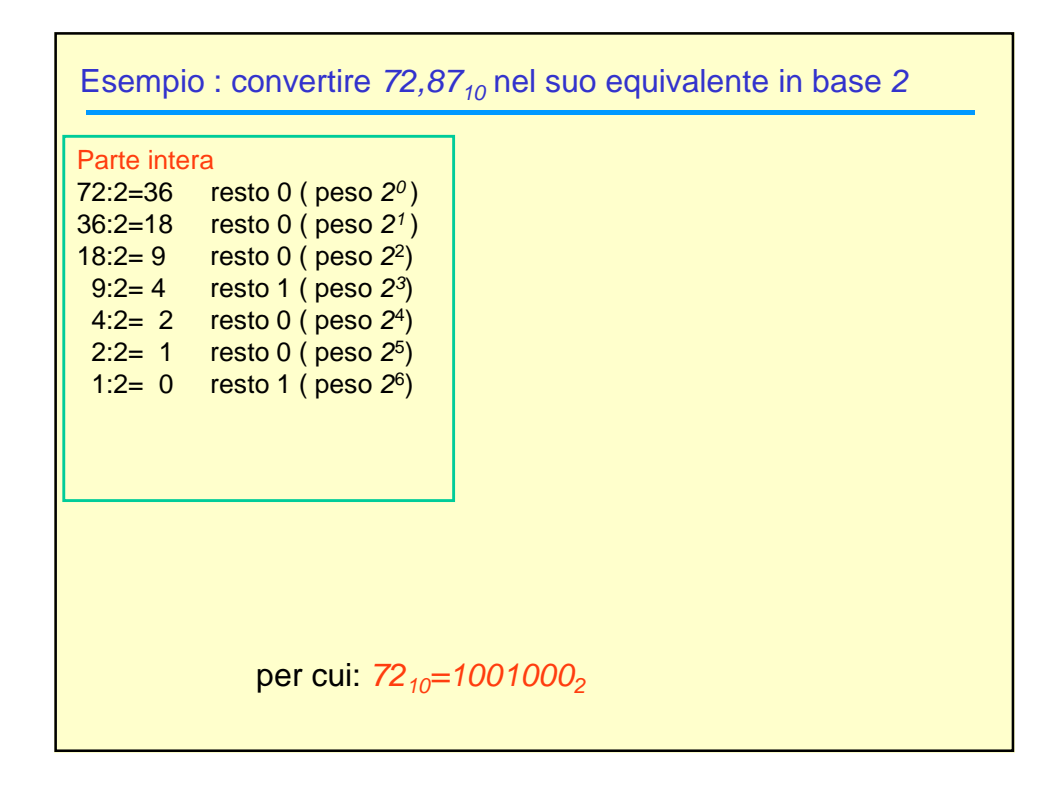

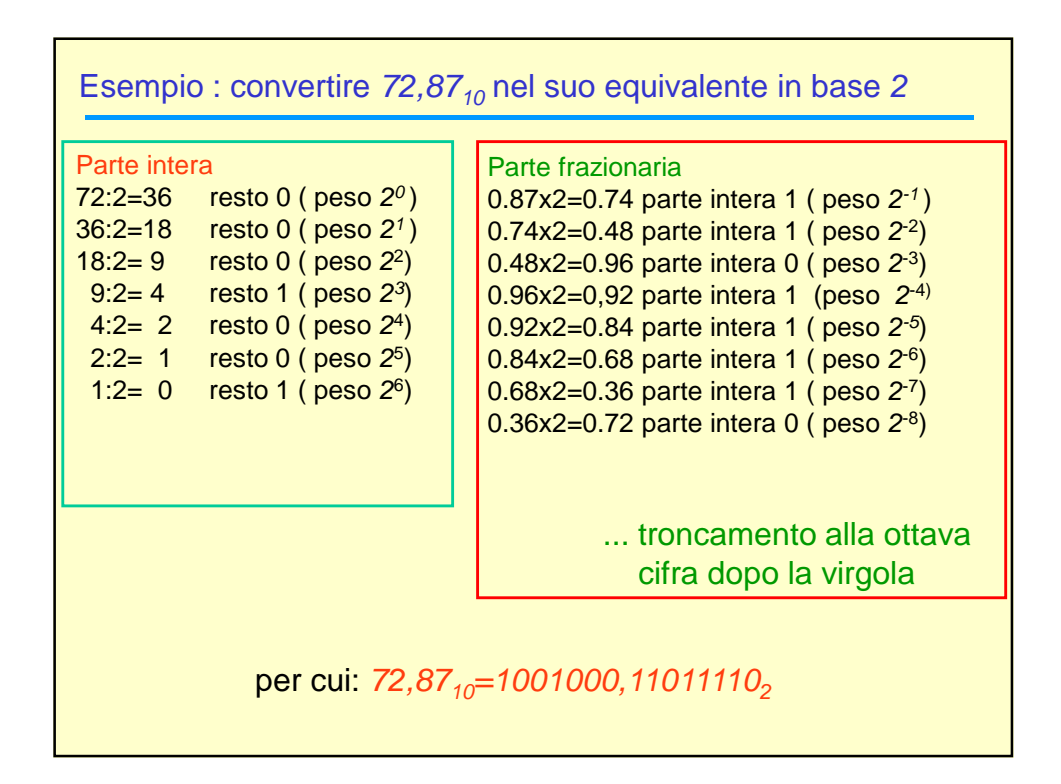

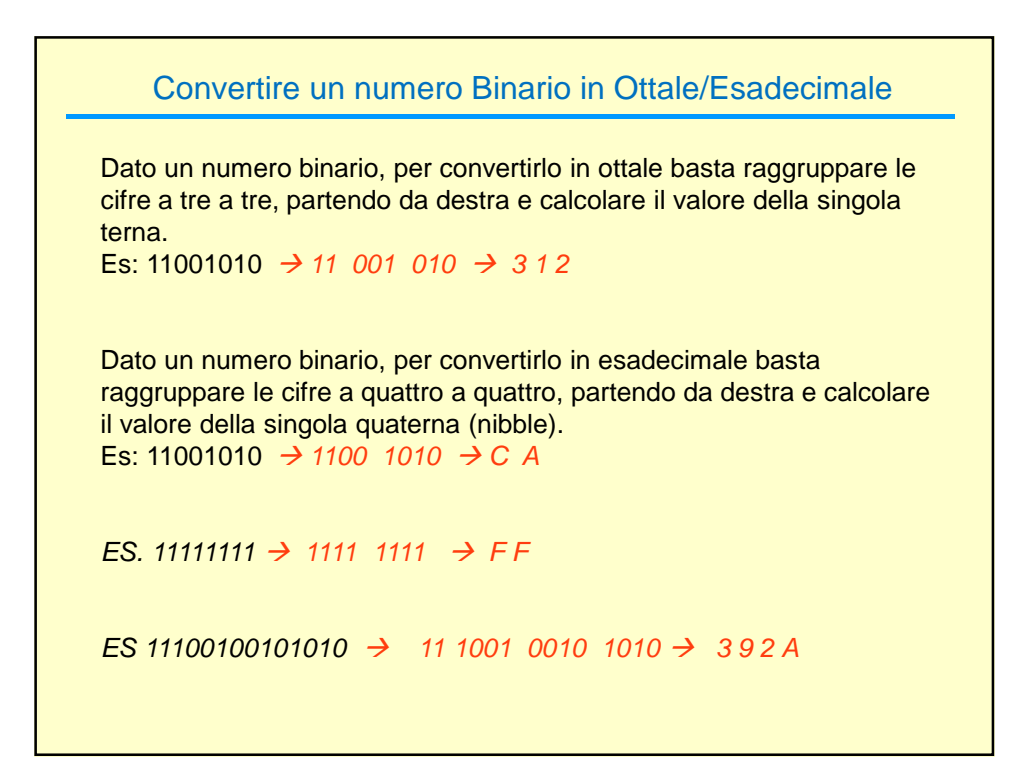

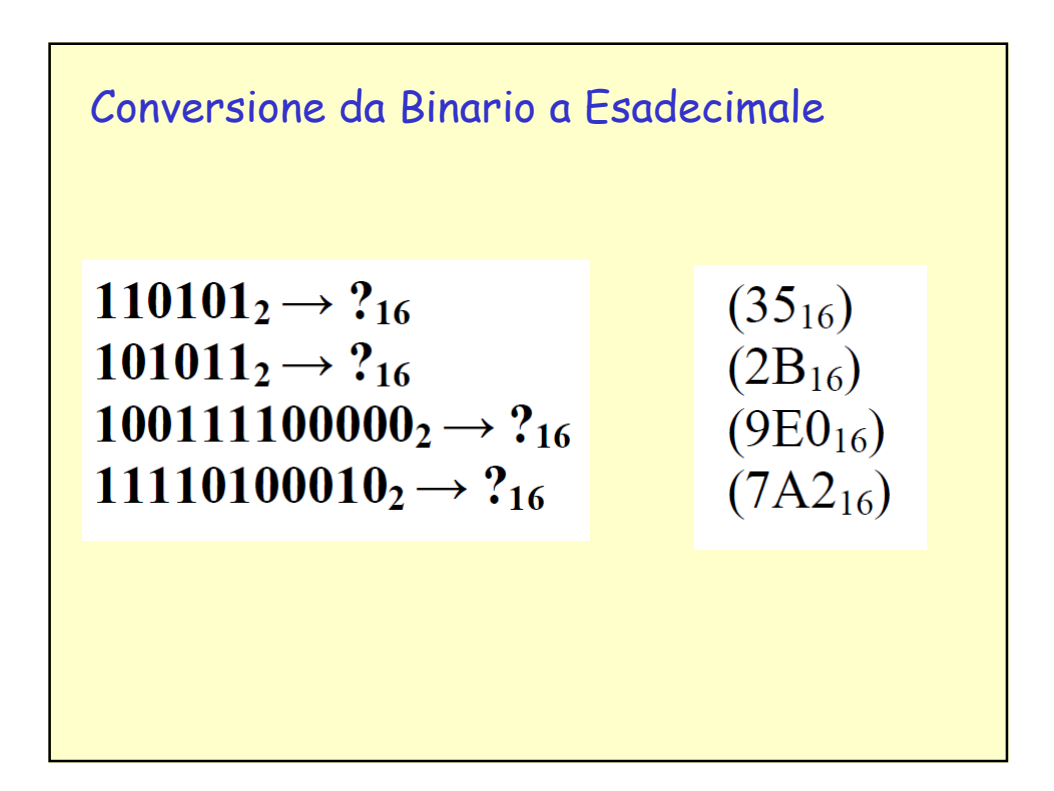

Conversione da Esadecimale a Binario

 $0x5C \rightarrow ?_2$  $0xC17 \rightarrow ?_2$  $0x141 \rightarrow ?_2$  $0xAB0C \rightarrow ?_2$ 

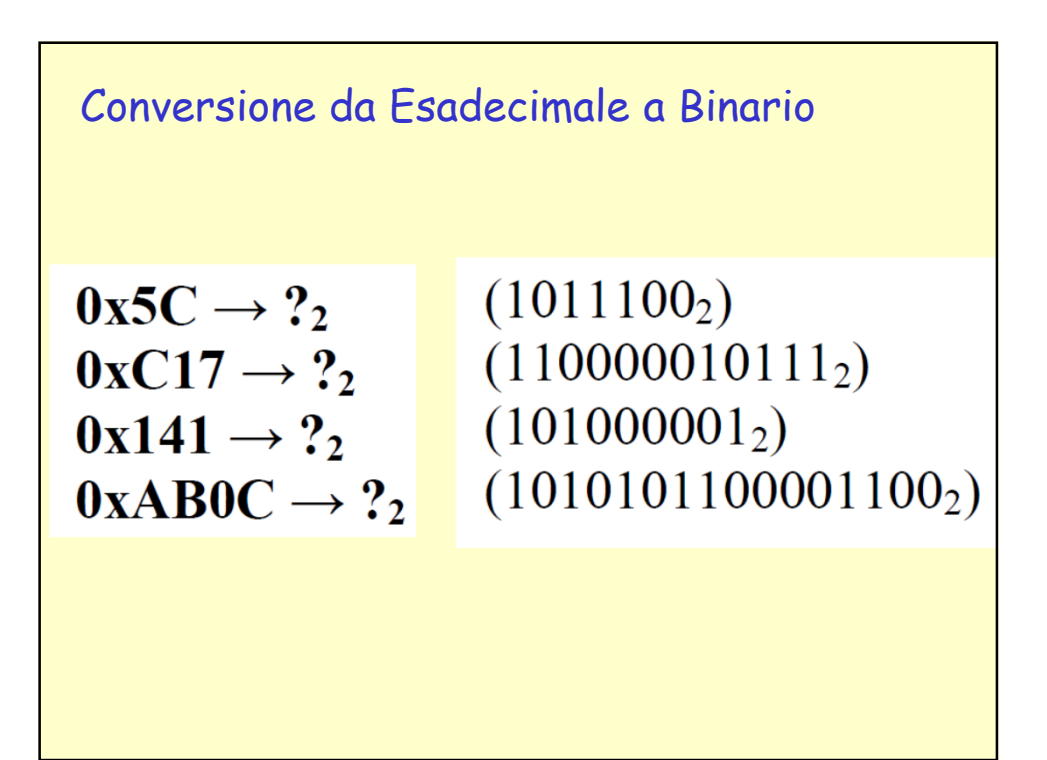

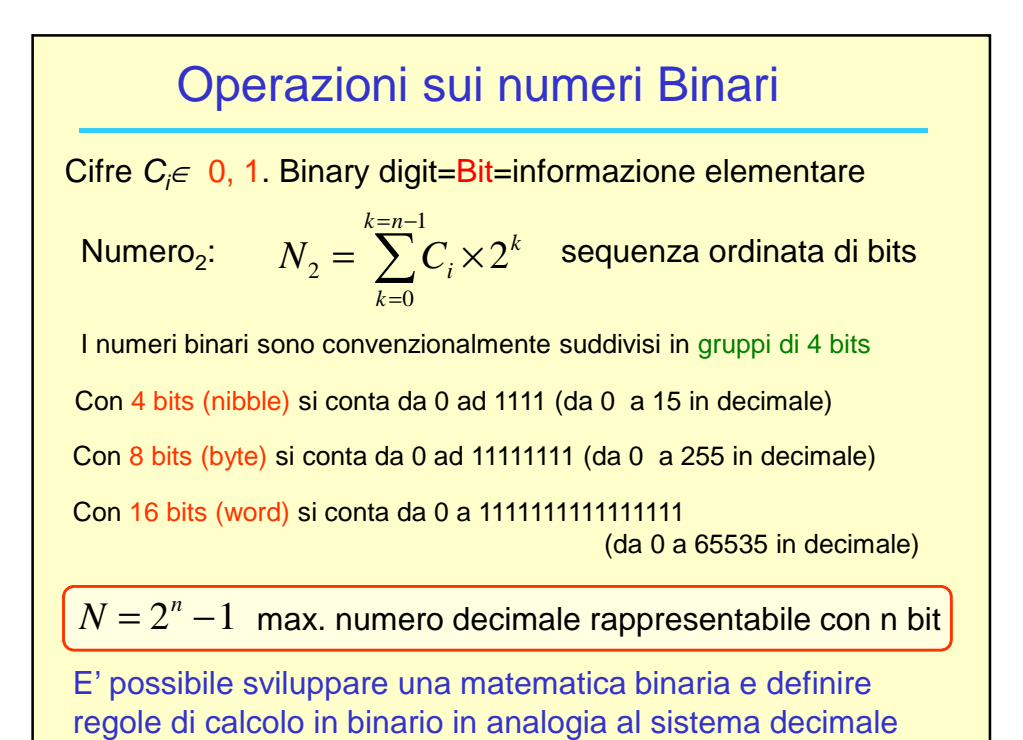

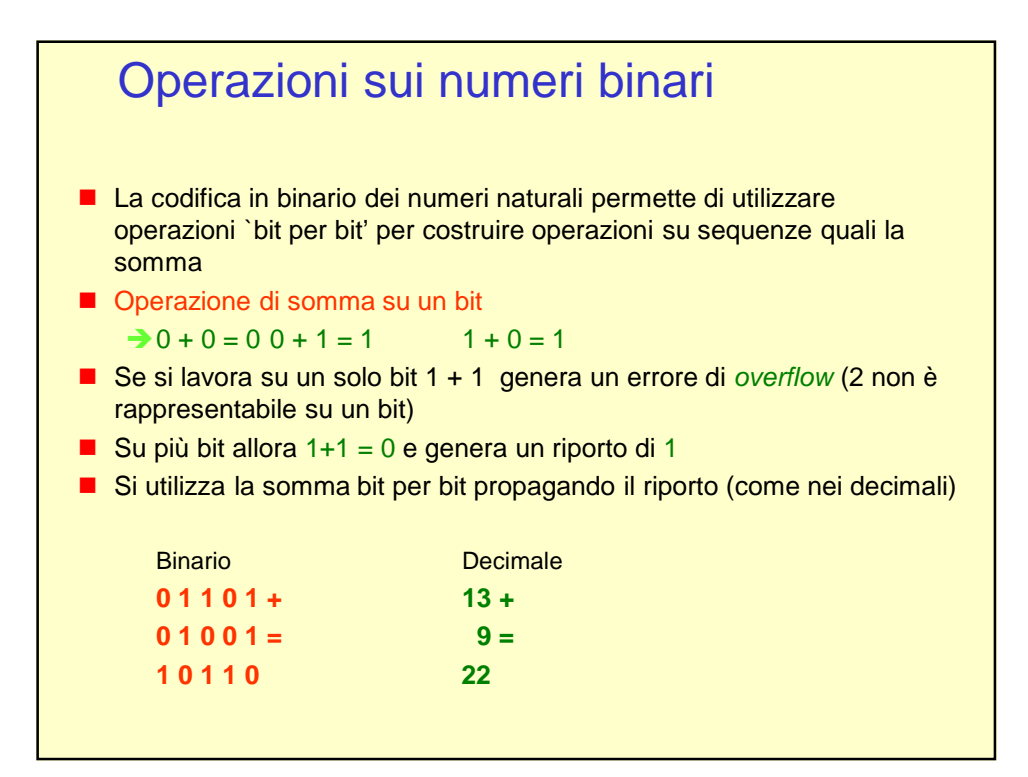

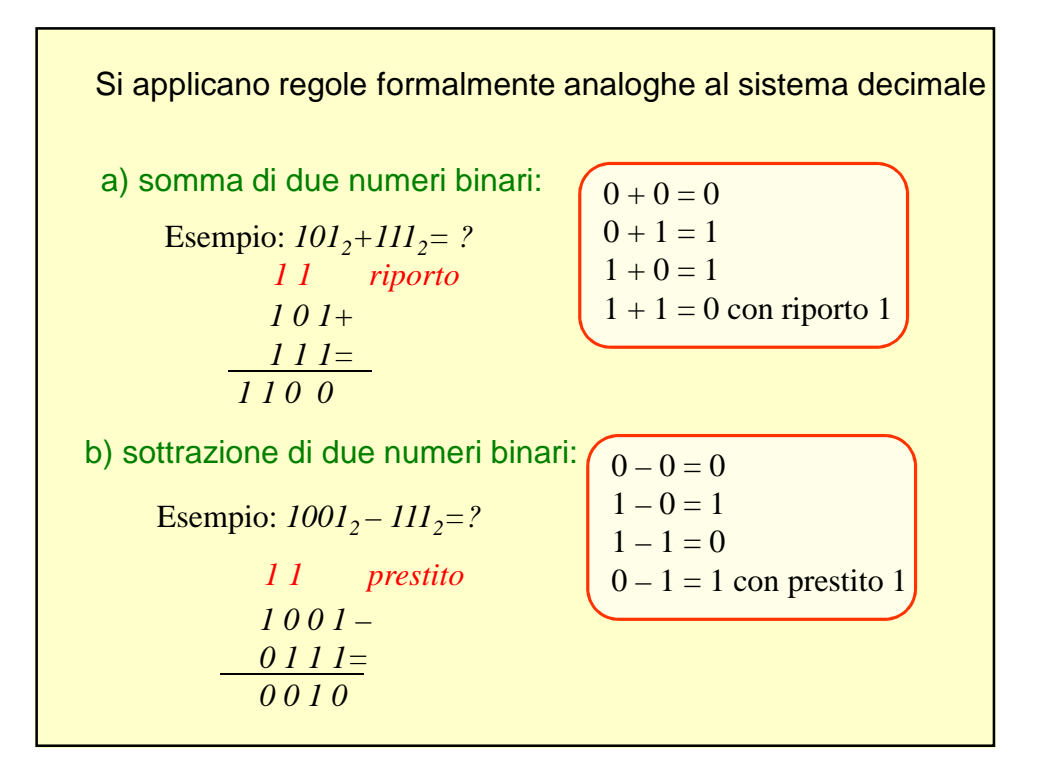

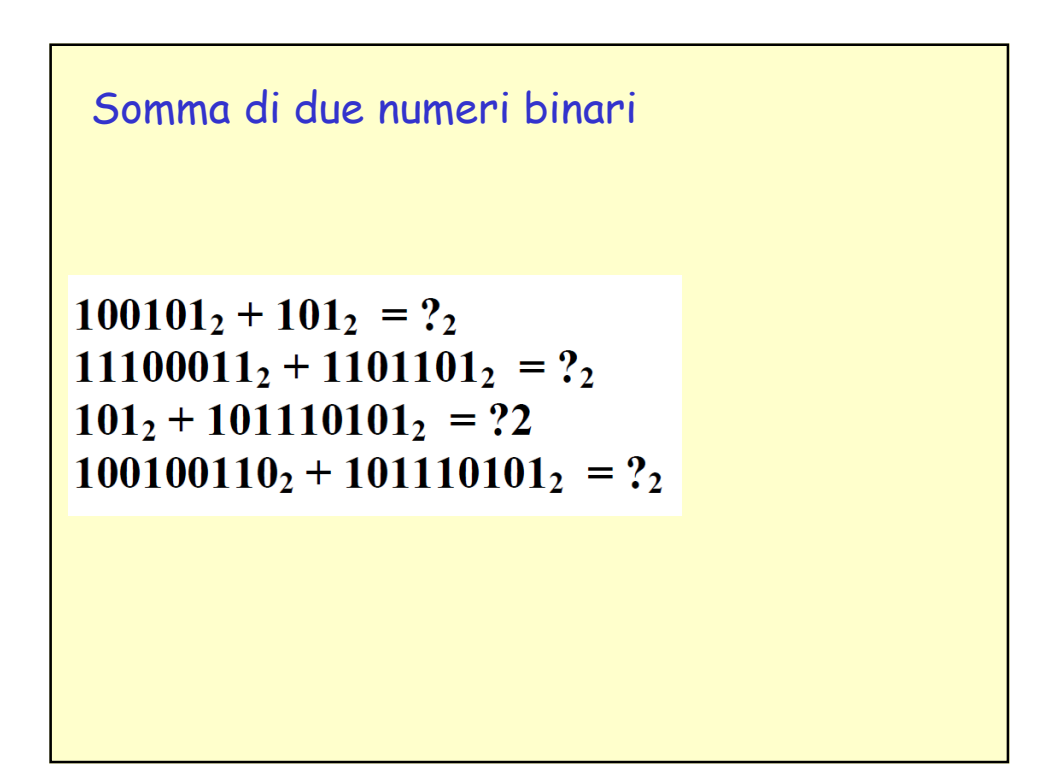

Somma di due numeri binari

 $100101_2 + 101_2 = ?_2$  $(101010<sub>2</sub>)$  $100101_2 + 101_2 = ?_2$  (101010<sub>2</sub><br>11100011<sub>2</sub> + 1101101<sub>2</sub> = ?<sub>2</sub> (101010000<sub>2</sub>)  $101<sub>2</sub> + 101110101<sub>2</sub> = ?2$  (101111010<sub>2</sub>  $100100110_2 + 101110101_2 = ?_2$  (1010011011<sub>2</sub>)

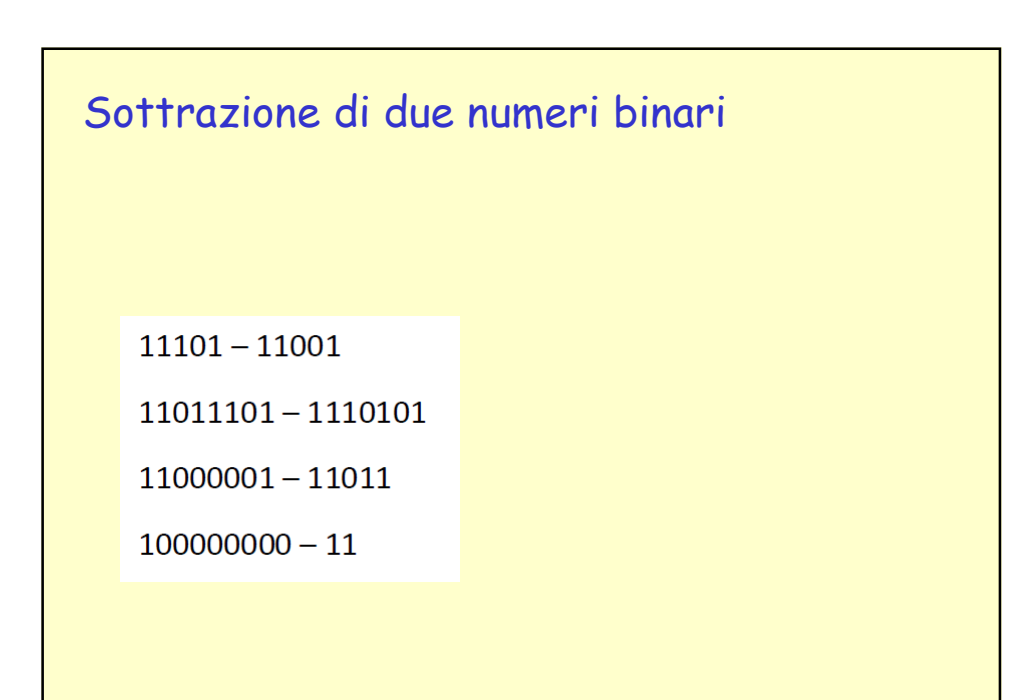

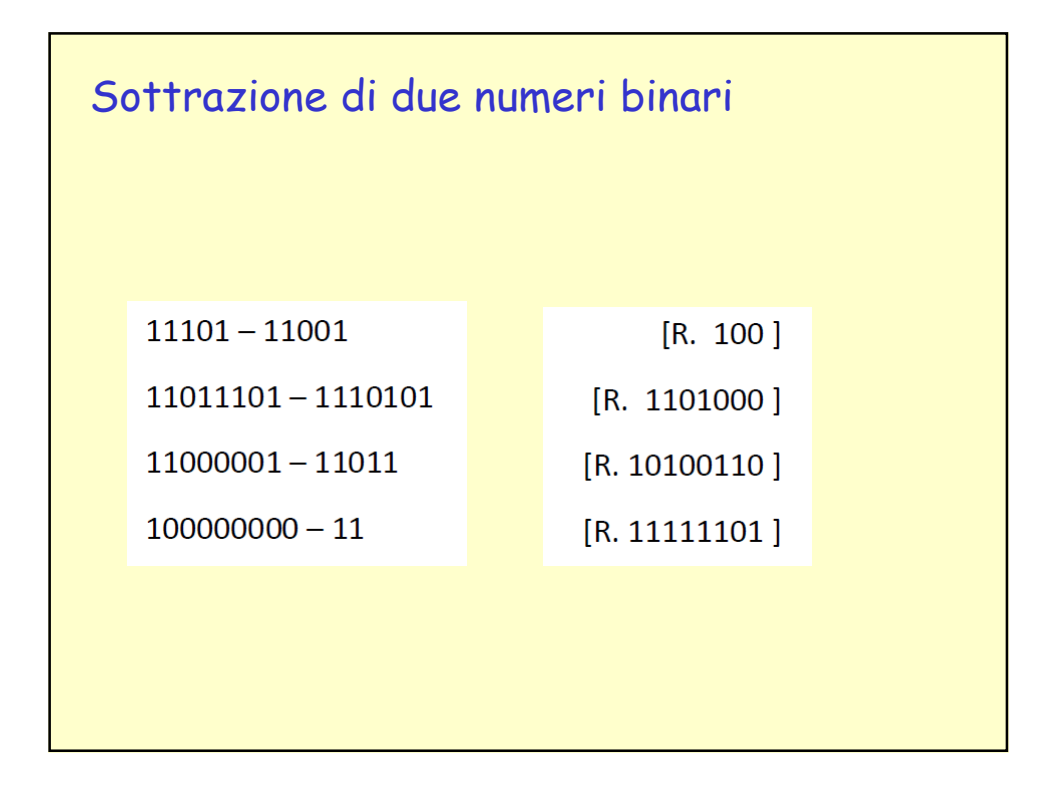

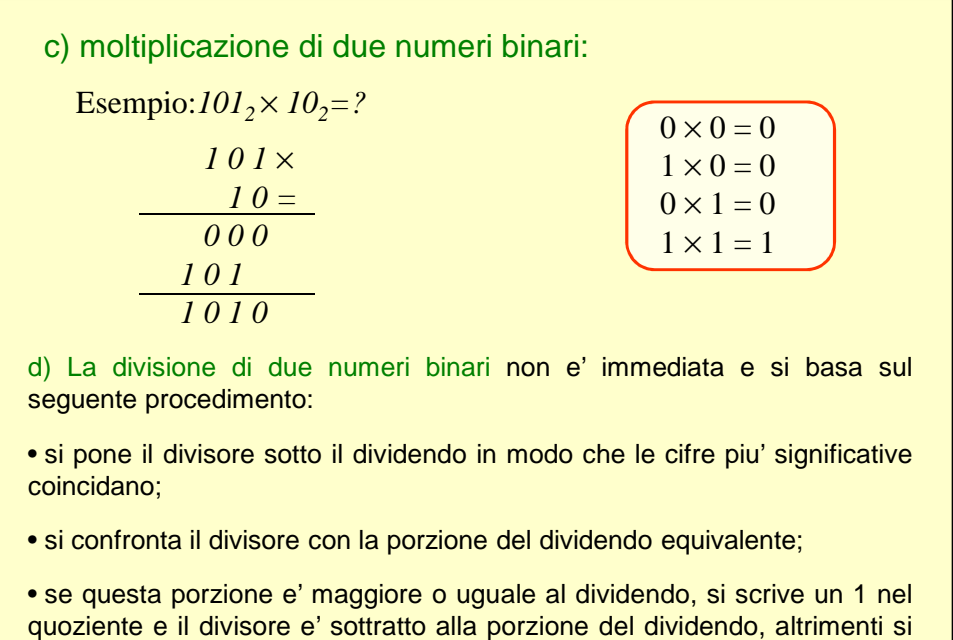

pone uno zero nel quoziente;

18

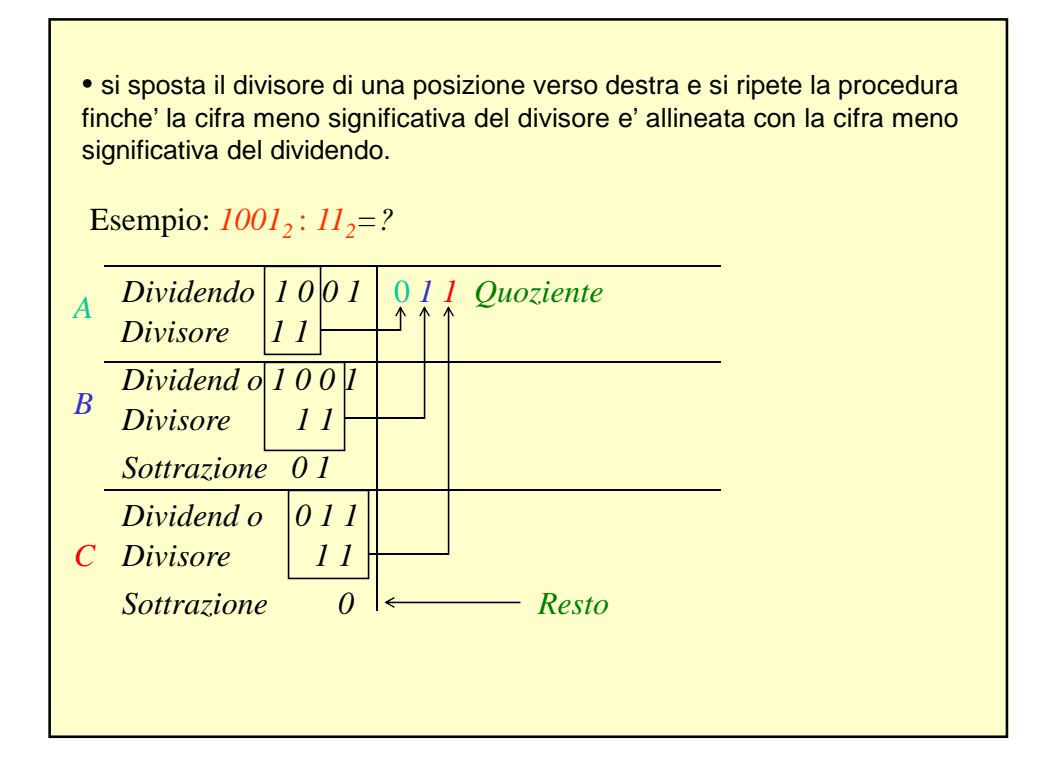

La moltiplicazione (divisione) è riconducibile ad una semplice operazione di scorrimento o shift a sinistra (destra) di m posizioni del moltiplicando (dividendo) nel caso in cui il valore del moltiplicatore (divisore) coincida con una potenza intera m della base (2).

## Esempi:

 $101_2 \times 10_2 = 1010_2$  scorrimento a sinistra di una posizione  $1110$ <sup>2</sup> ×  $100$ <sup>2</sup> =  $111000$ <sup>2</sup> scorrimento a sinistra di due posizioni

 $101010<sub>2</sub>$   $: 10<sub>2</sub> = 10101<sub>2</sub>$  scorrimento a destra di una posizione

 $1011$ <sup>2</sup> :  $1000$ <sup>2</sup> =  $1.011$ <sup>2</sup> scorrimento a destra di tre posizioni

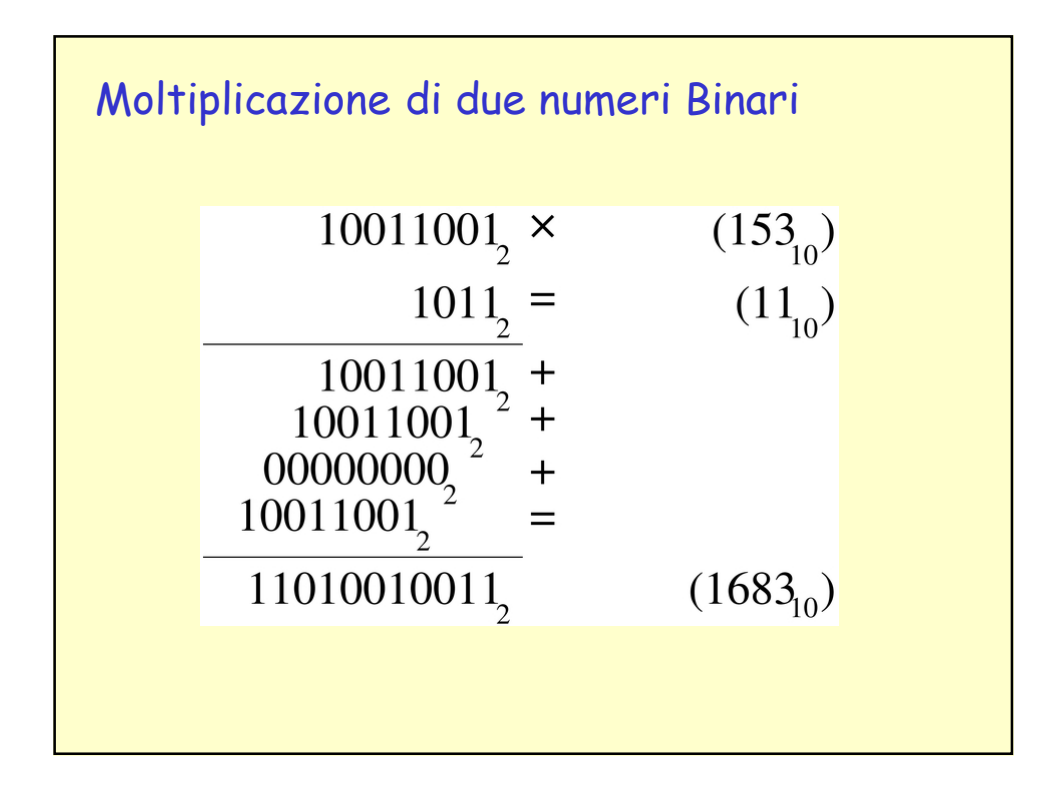

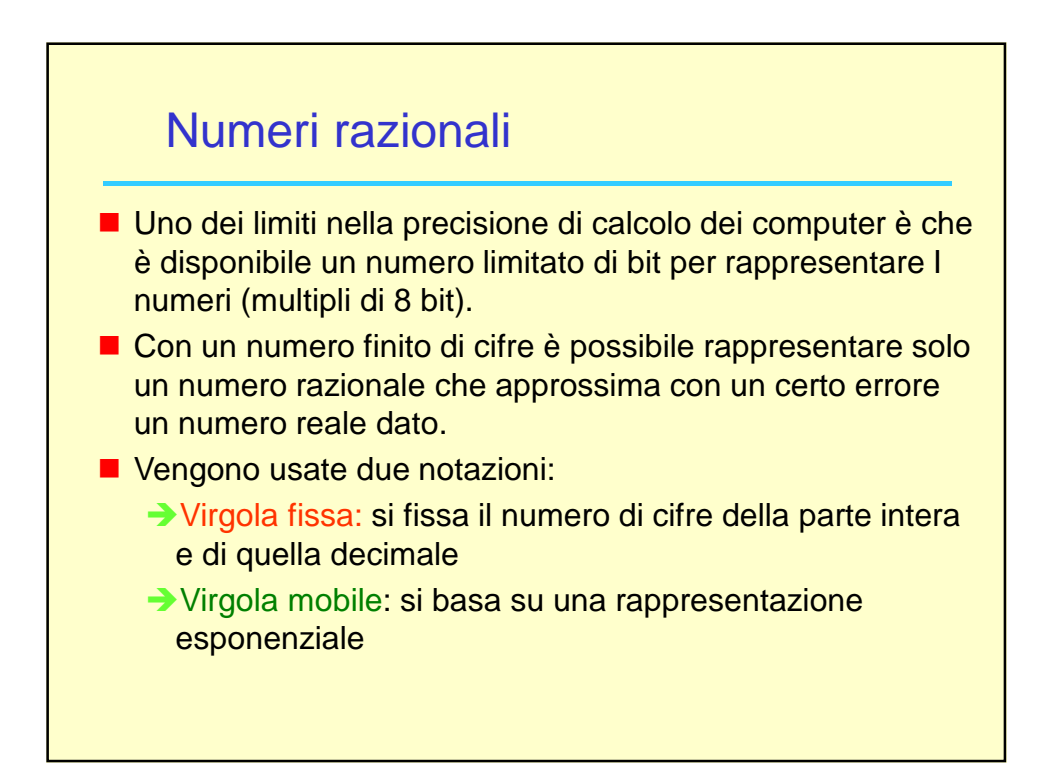

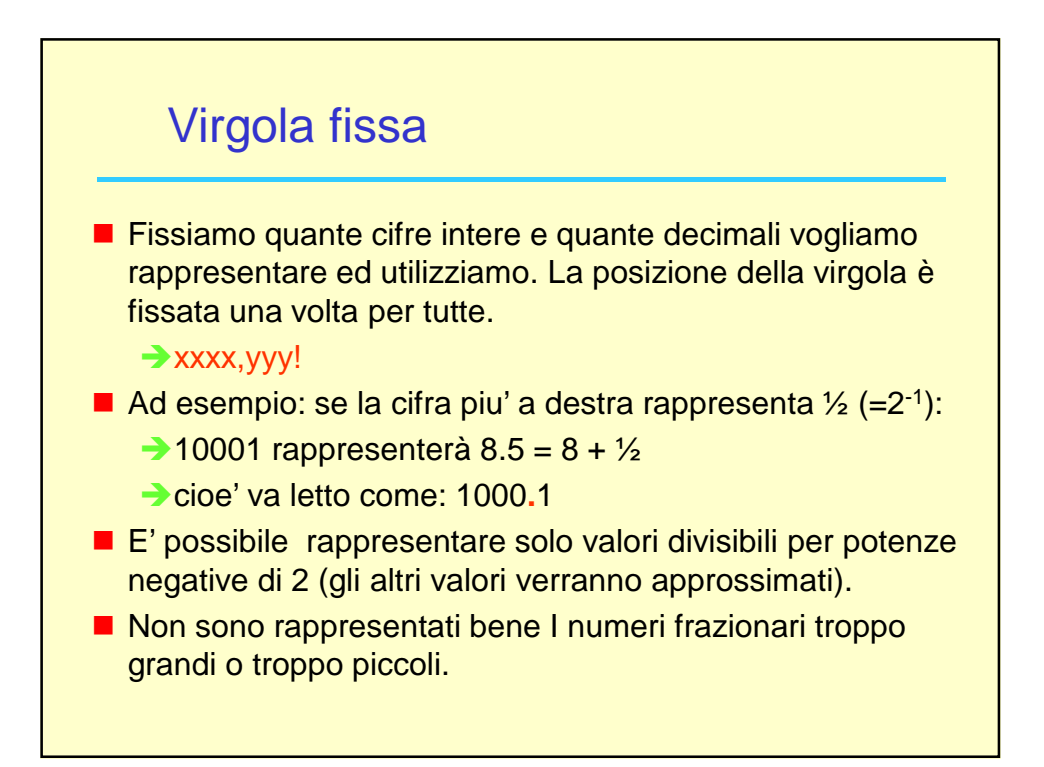

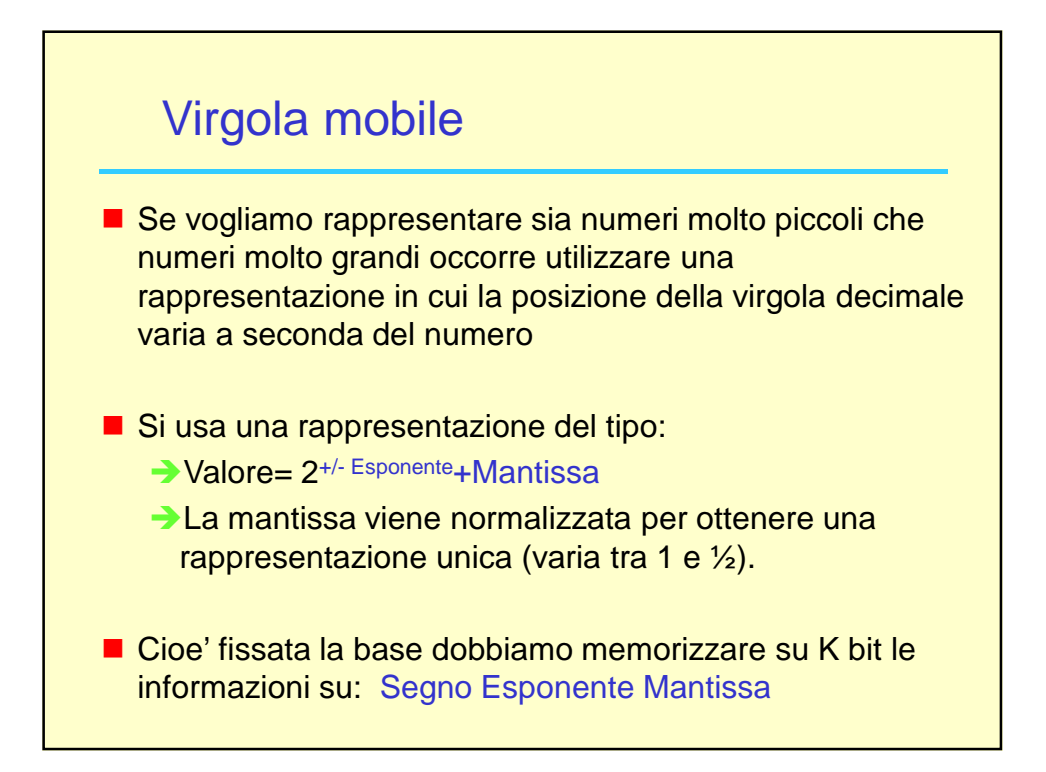

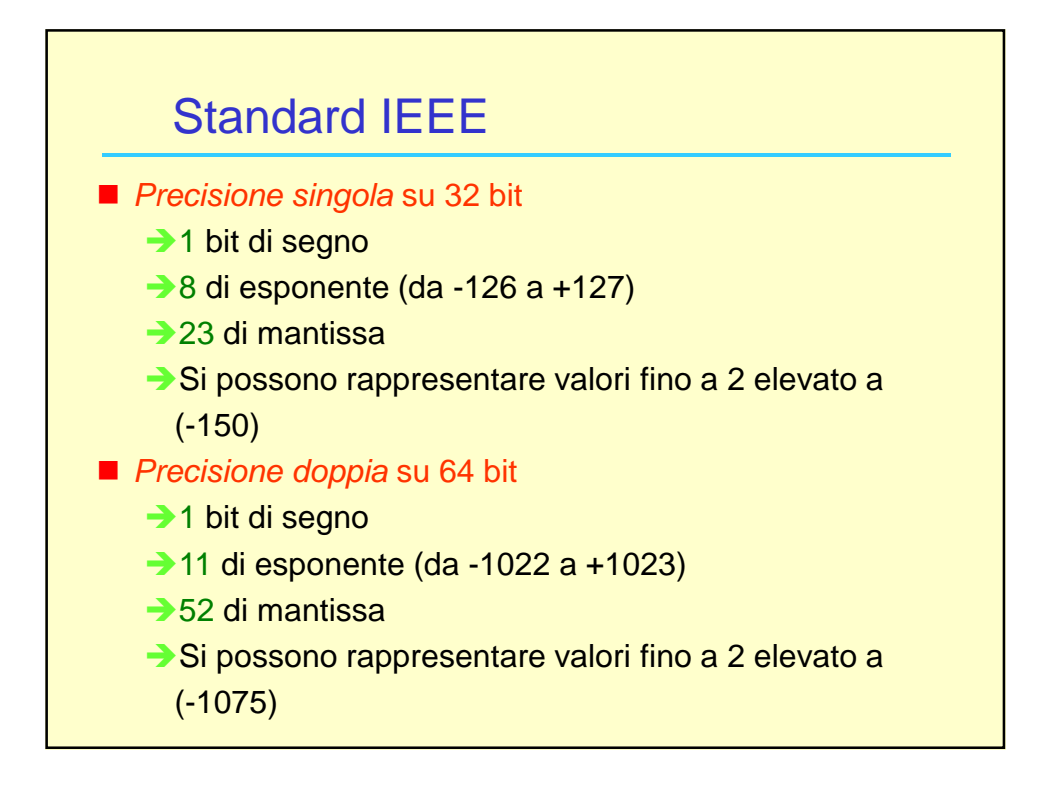